# Practical 2: GRIB API indexing

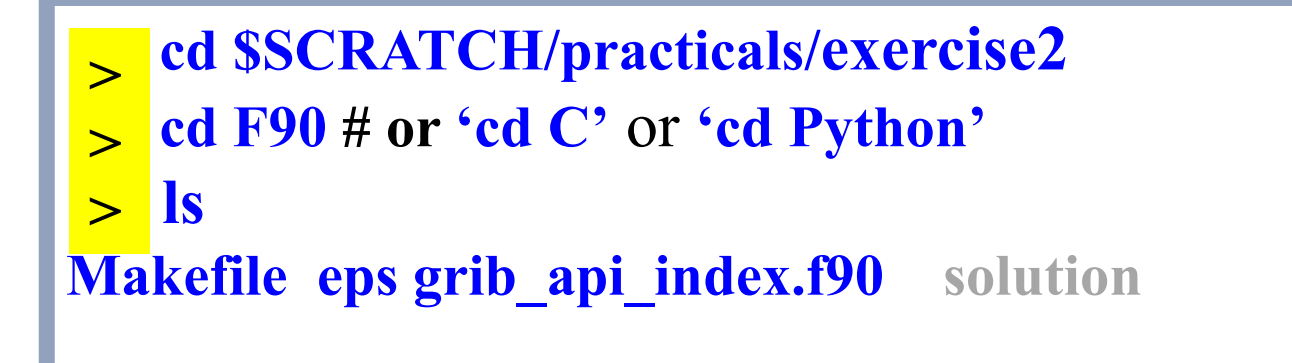

- The file 'eps' contains ENS fields for all (50) (perturbed) ensemble members for some (4) parameters, e.g. see output of 'grib\_ls eps'.
- The objective of this exercise is to write a Fortran, C code or a Python script using the GRIB API and the indexed access method to compute the ensemble mean for one parameter.
- The file grib\_api\_index.f90 (.c or .py) contains a skeleton of the code or script. Please complete it. If you are confident, you can start from 'scratch'.

# Practical 2: Main program

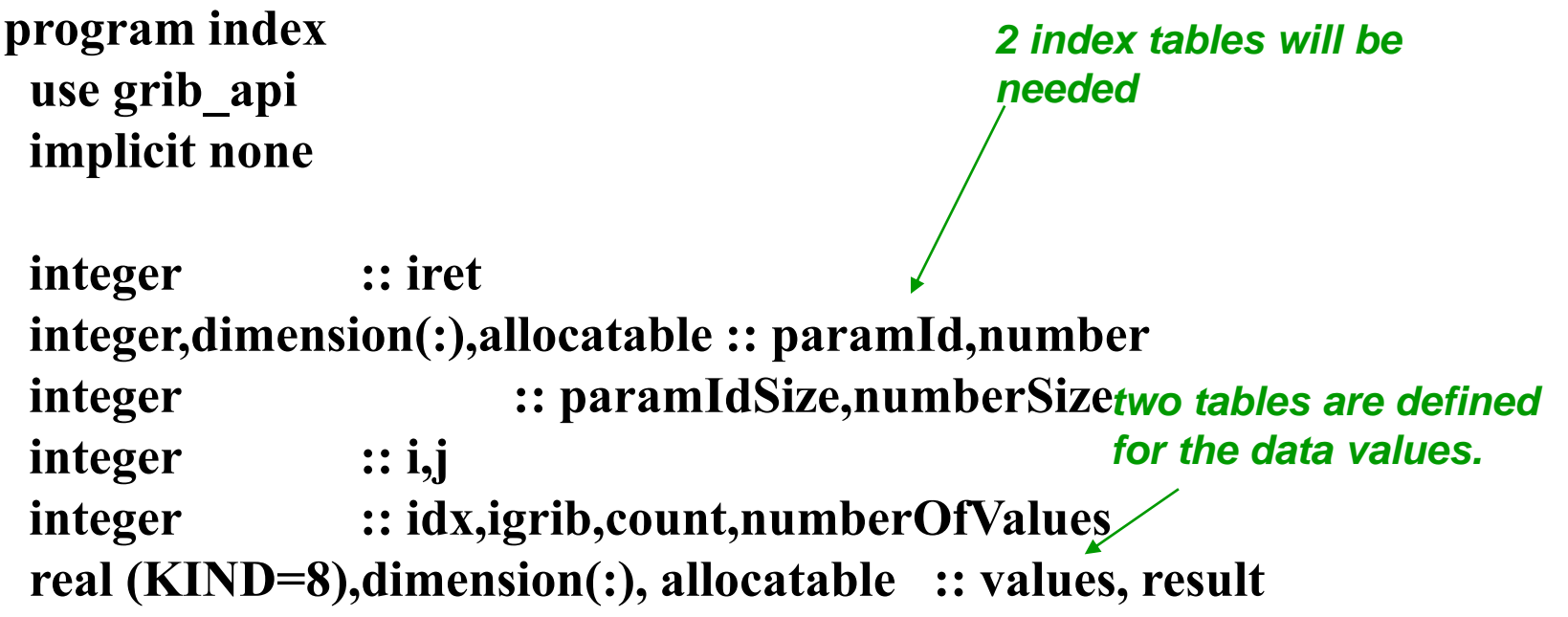

#### Compile/link with:

Fortran: gfortran –o grib\_api\_index grib\_api\_index.f90 \$GRIB\_API\_INCLUDE \$GRIB\_API\_LIB

C: gcc -o grib\_api\_index grib\_api\_index.c \$GRIB\_API\_INCLUDE \$GRIB\_API\_LIB -lm or use make.

# Practical 2: GRIB API indexing

- **Run the resulting code with:** 
	- ./grib\_api\_index # for Fortran or C **>**
	- python grib\_api\_index.py # for Python **>**
- Now change the link for the input file 'eps' to the grib2 file (also available from ~trx/grib\_api/data) and run the program again.
	- ln –fs ~trx/grib\_api/data/eps.grib2 eps **>**

# Practical 3: GRIB API timings

- **cd \$SCRATCH >**
- **cd practicals/exercise3 > ls >**

Makefile ensmean api indexed.f90 ensmean api indexed read.f90 run dirs ensmean api reduced grib get.f90 ensmean api.f90 input

<mark>> make</mark> **./run >**

• The 4 Fortran codes do the same thing. They all compute ensemble means and standard deviations with the GRIB API for 12 fields (4 parameters – 3 levels).

# Practical 3: GRIB API timings

- The code in ensmean\_api.f90 reads the complete grib file for each computation of a mean and std. It also decodes the data values even if a field is not used.
- The code in ensmean api reduced grib get.f90 is like the first code, but the data values for a field are decoded only when they are needed.
- The code in ensmean\_api\_indexed.f90 builds an index based on the keys parameter, ensemble number and level. The grib messages are then accessed through this index. The index is then saved into a file.
- The code in ensmean\_api\_indexed\_read.f90 is exactly the same as the previous except that the index is read from a file, not built.
- Note the different run times! Beware of best access method for different access pattern:
	- Sequential i/o (grib\_new\_from\_file) suitable for sequential access.
	- Indexed i/o (grib\_new\_from\_index) suitable for random access.

#### Practical 4: GRIB API encoding

- **cd \$SCRATCH > cd practicals/exercise4 > cd F90 # or C or Python > ls >**Makefile eps grib api create.f90 solution
- The objective of this exercise is to extend the code used in practical 2 to create a new grib message containing the ensemble mean, using GRIB API.
- Different options are available to create a grib message:
	- Clone the new field to be produced from one of the input grib fields.
	- Use a sample (or template) from the default samples directory. See 'grib\_info'.
	- Use a sample from a private samples directory.

# Practical 4: GRIB API encoding

- The first option is the easiest to implement. For simplicity, we suggest you to use this option.
- The file grib\_api\_create.f90 (or grib\_api\_create.c or grib\_api\_create.py) contain a skeleton of the code to create a grib message. Please can you try to add the code needed to create a grib message. Use 'make', 'gfortran' or 'gcc' to compile the codes, then run the program or run the Python script.
- Now change the link for the input file 'eps' to the grib2 file (also available from ~trx/grib\_api/data) and run the program again.

**>** ln –s ~trx/grib\_api/data/eps.grib2 eps

# Practical 5: GRIB API grid packing

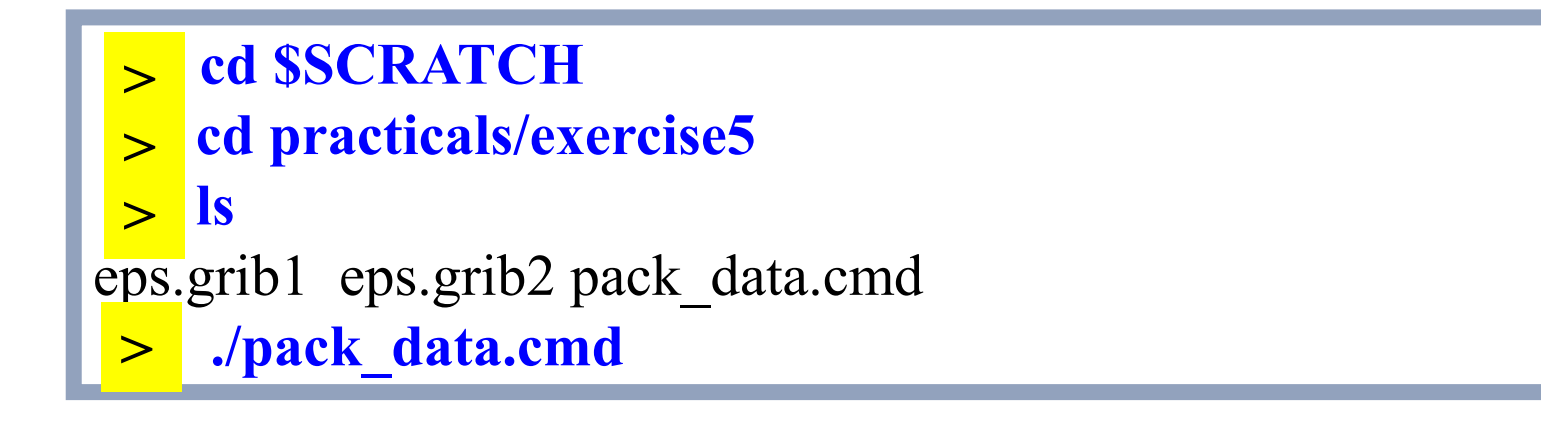

- The objective of this exercise is to see the impact of different types of packing.
- For simplicity, we only look at some packing types for grid point data.
- Note that the timings may vary.
- Note that the grib\_api may not do the packing requested. Check the packingType of output files with grib\_ls.

# Practical 5: GRIB API grid packing

- Which packing is the fastest, the slowest?
- Which packing does achieve the best compression'?
- Which packing types are not available for GRIB1?